# **C04-6H Smart Antenna with 25 x2 5 mm patch** for LEA-6H Modules

**Reference Design**

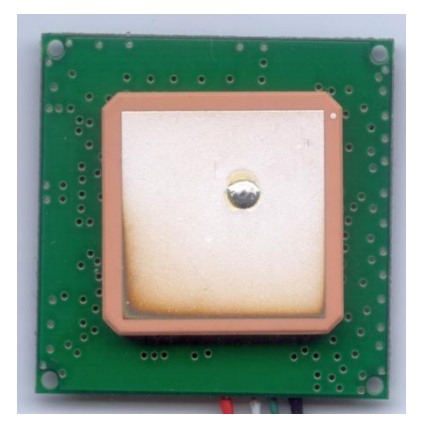

## **Abstract**

This document describes a u-blox 6 smart antenna Reference Design using the LEA-6H GPS module. It is intended as a template to make application specific smart antennas. This design is made available to u-blox customers as a blue print including schematic, layout, mechanical drawing and Gerber data.

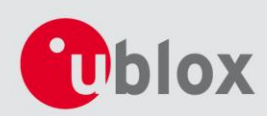

**[www.u-blox.com](file:///C:/Documents%20and%20Settings/stein/Desktop/www.u-blox.com)**

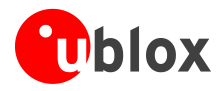

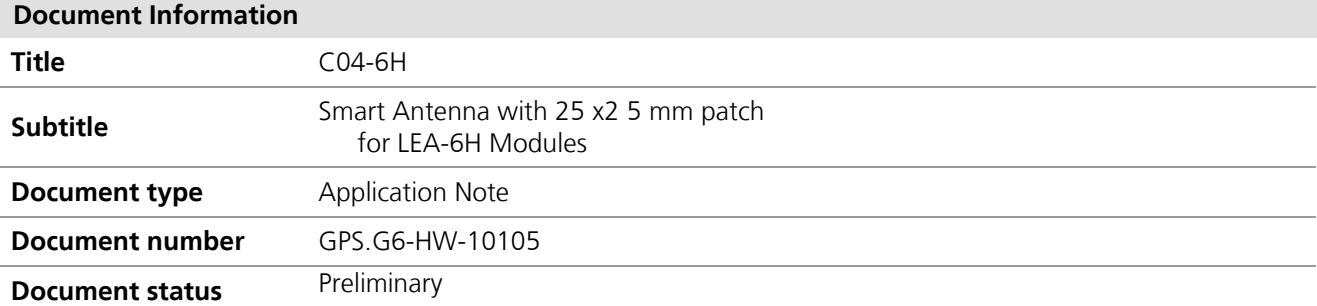

## **Document status information**

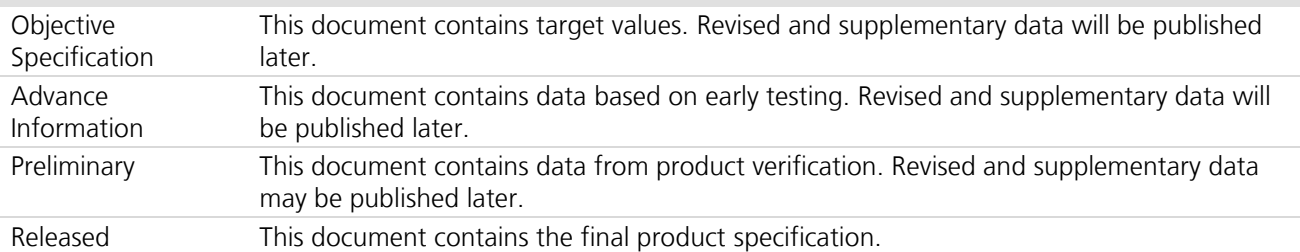

This document and the use of any information contained therein, is subject to the acceptance of the u-blox terms and conditions. They can be downloaded fro[m www.u-blox.com.](http://www.u-blox.com/)

u-blox makes no warranties based on the accuracy or completeness of the contents of this document and reserves the right to make changes to specifications and product descriptions at any time without notice.

u-blox reserves all rights to this document and the information contained herein. Reproduction, use or disclosure to third parties without express permission is strictly prohibited. Copyright © 2010, u-blox AG.

u-blox® is a registered trademark of u-blox Holding AG in the EU and other countries. ARM® is the registered trademark of ARM Limited in the EU and other countries.

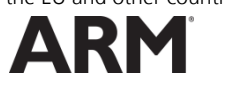

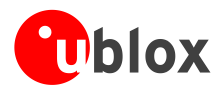

# <span id="page-2-0"></span>**Contents**

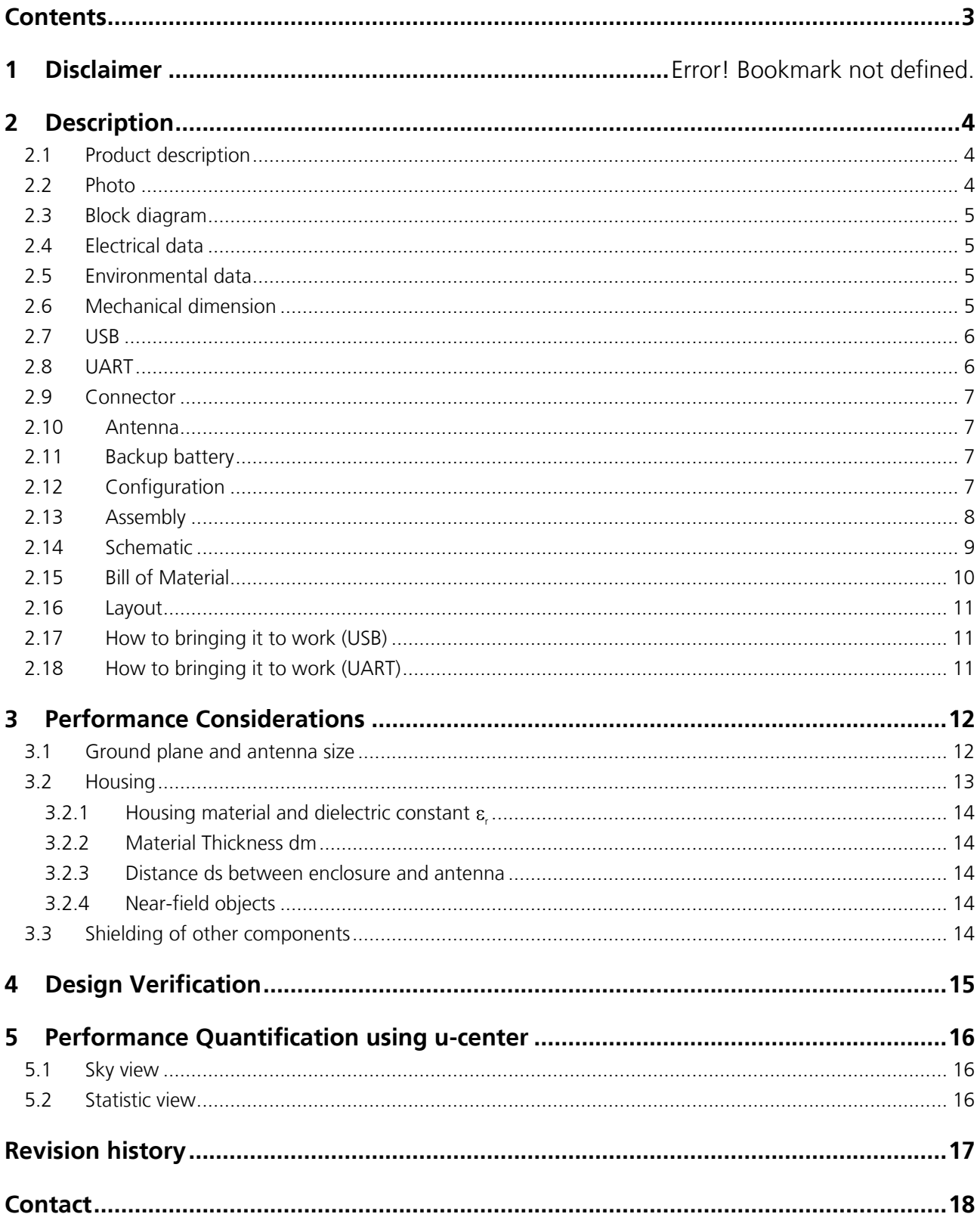

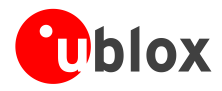

# <span id="page-3-0"></span>**1 Description**

# <span id="page-3-1"></span>**1.1 Product description**

The C04-6H Smart Antenna reference design integrates a LEA-6H GPS receiver with a 25 x 25 x 4 mm ceramic patch antenna, UART serial interface, and USB. The C04-6H features the high performance u-blox 6 positioning engine, which enables navigation even in weak signal environments. u-blox reference designs are intended as a means to help system integrators to develop their own GPS-enabled end-products.

# <span id="page-3-2"></span>**1.2 Photo**

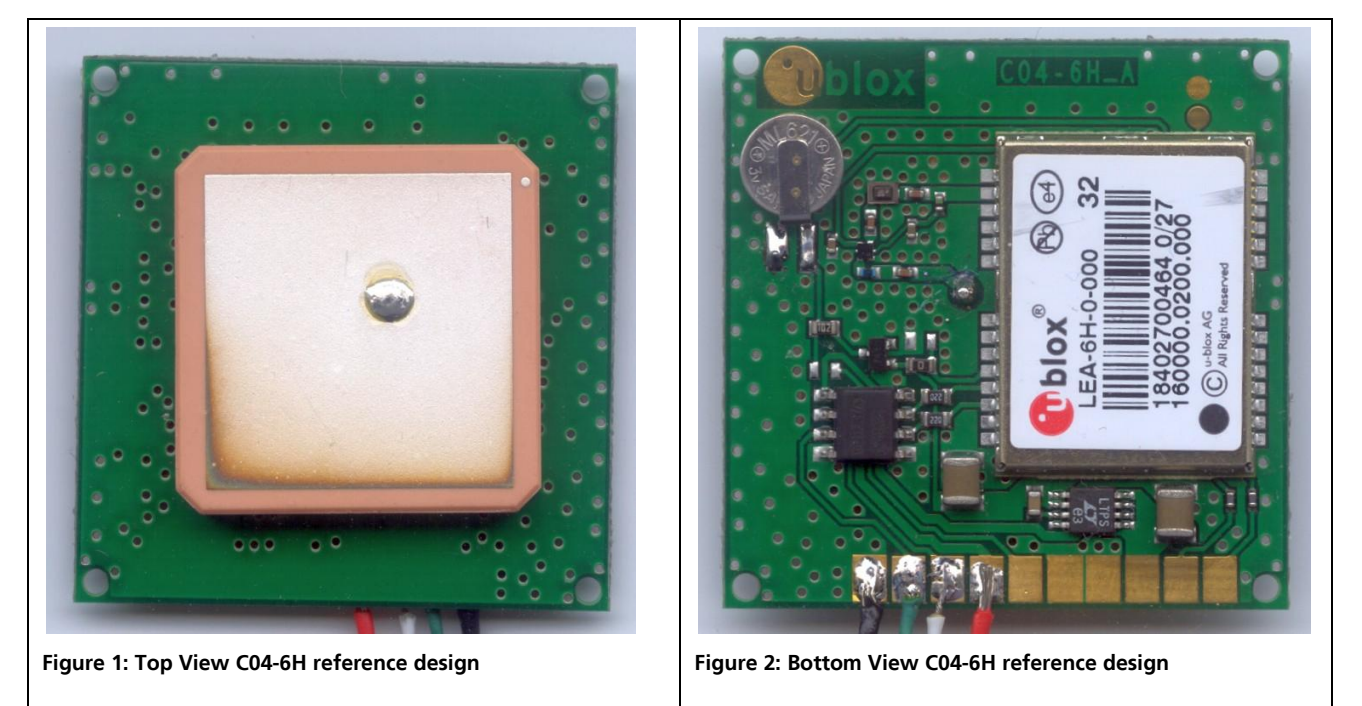

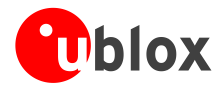

# <span id="page-4-0"></span>**1.3 Block diagram**

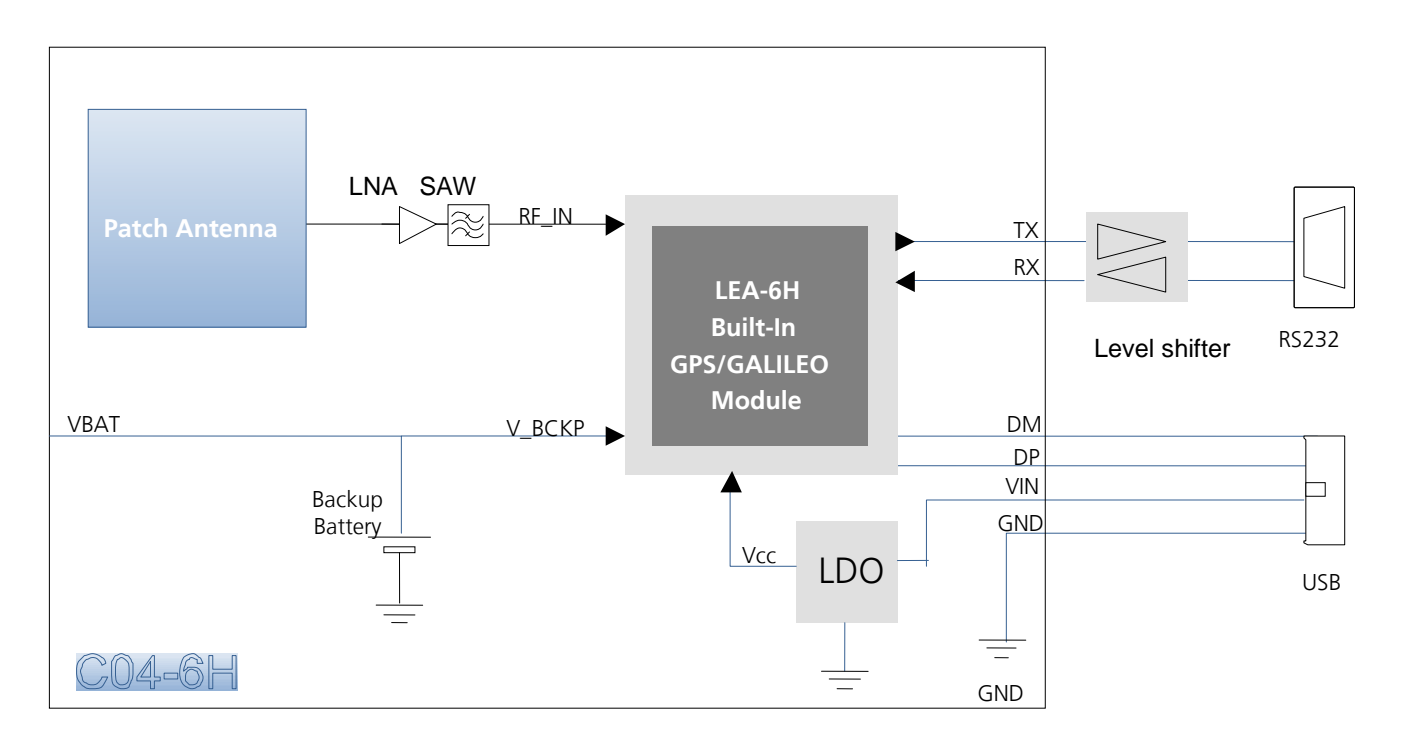

**Figure 3: Block diagram C04-6H reference design**

# <span id="page-4-1"></span>**1.4 Electrical data**

Power supply: Via USB (5 V) External power supply (VIN): 3.6 to 5.5 V

## <span id="page-4-2"></span>**1.5 Environmental data**

Operating temperature: –20° C to 60° C

# <span id="page-4-3"></span>**1.6 Mechanical dimension**

Dimensions: 37 x 37 x 8.0 mm Mounting: 4 tooling holes, 1.6 mm

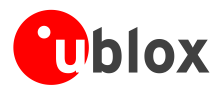

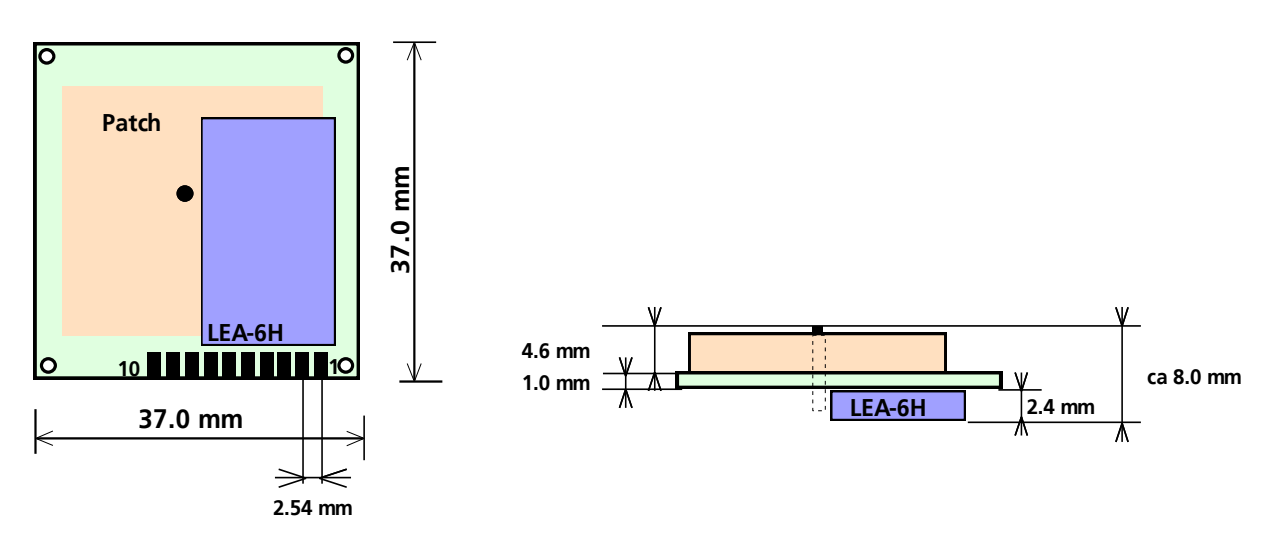

**Figure 4: Top assembly drawing** 

# <span id="page-5-0"></span>**1.7 USB**

The C04-6H reference design features a USB V2.0 compatible serial port for power supply and data transfer. If the USB isn't used:

- resistors R9, R10 and the protection IC U3 don't have to be fitted.  $\bullet$
- R4A has to be replaced by R4B.  $\bullet$

USB default configuration

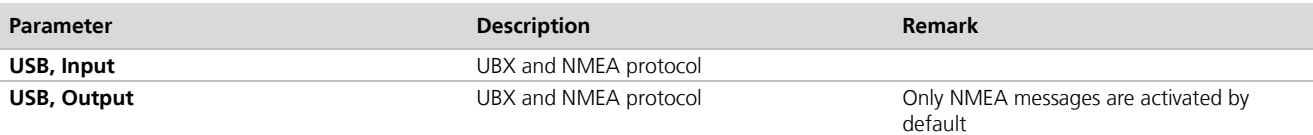

# <span id="page-5-1"></span>**1.8 UART**

The C04-6H reference design can be connected via UART. **RxD1**/**TxD1** supports data rates from 4.8 to 230.4 kBit/s. The signal output and input levels is 0 V to VCC (3.3V). An interface based on RS232 standard levels (+/- 12 V) can be realized by using level shifters such as Maxim MAX3232.

If the UART isn't required, the Ferrite Bead FB1 and FB2 don't have to be fitted.

Serial port default configuration

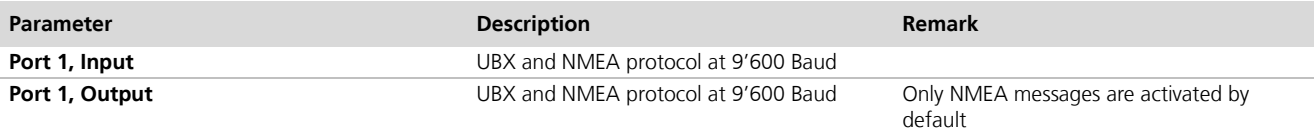

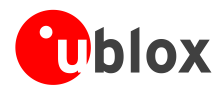

## <span id="page-6-0"></span>**1.9 Connector**

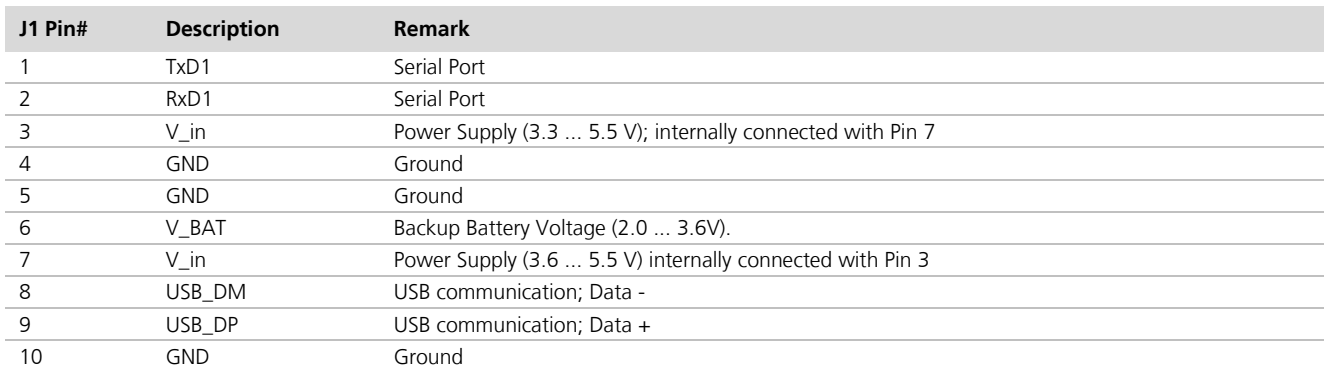

C04-6H reference design J1 Connector: SMD-pads for 10 pin header, Pitch: 2.54mm

## **Table 1: C04-6H reference design J1 Connector**

See [Figure 5: C04-6H reference design](#page-7-1) Assembly Top for pin location

## <span id="page-6-1"></span>**1.10Antenna**

 $\mathbb{Q}$ 

The C04-6H reference design has a 25 x 25 x 4 mm ceramic patch antenna.The LNA and SAW have been added for better ESD & EOS immunity and better performance (i.e. lower Noise Figure).

## <span id="page-6-2"></span>**1.11Backup battery**

A 3V rechargeable Li Battery is equipped on the C04-6H reference design. In case of a power failure, real-time clock (RTC) and backup RAM are supplied through Backup battery. This enables the U-BLOX 6 GPS Receiver to recover from power failure with either a Hot start or a Warm start (depending on the duration of VCC outage)

There are 2 different ways to connect a backup battery to the GPS receiver on the smart antenna reference design.

- Use the onboard battery B1.  $\bullet$
- If a backup voltage is available on the main board, connect it to pin J1/6 and insert R4. In this case, the  $\bullet$ battery B1, diode D1 and the resistor R3 doesn't have to be fitted. External backup power: 1.4 V to 3.6 V, 22 uA

## <span id="page-6-3"></span>**1.12Configuration**

The C04-6H reference design are fully configurable with UBX protocol configuration messages (see the *u-blox 6 Receiver Description Including Protocol Specification* [\[3\]\)](#page-16-1). The Current Configuration can be changed during normal operation by sending any UBX-CFG-XXX message to the receiver over an I/O port. The Current Configuration can be made permanent (stored in a non-volatile memory). This is done by sending a UBX-CFG-CFG message.

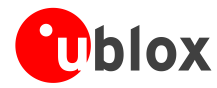

# <span id="page-7-0"></span>**1.13Assembly**

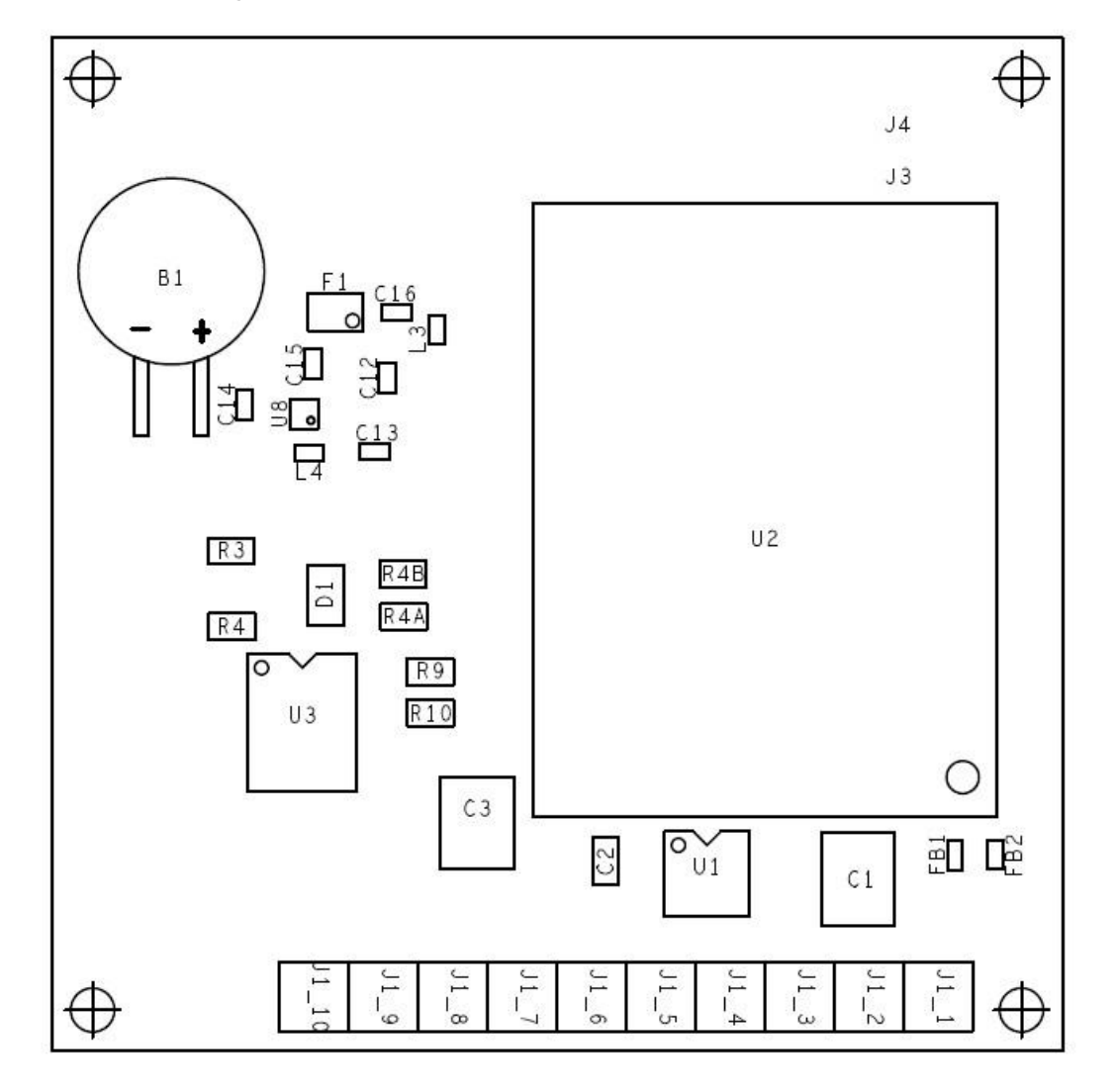

<span id="page-7-1"></span>**Figure 5: C04-6H reference design Assembly Top**

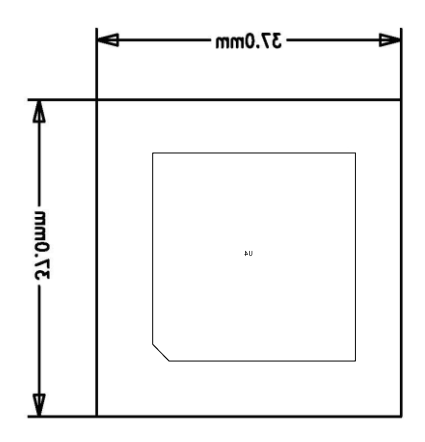

**Figure 6: C04-6H reference design Assembly Bottom**

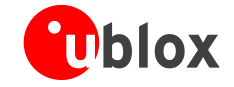

locate, communicate, accelerate

# **1.14Schematic**

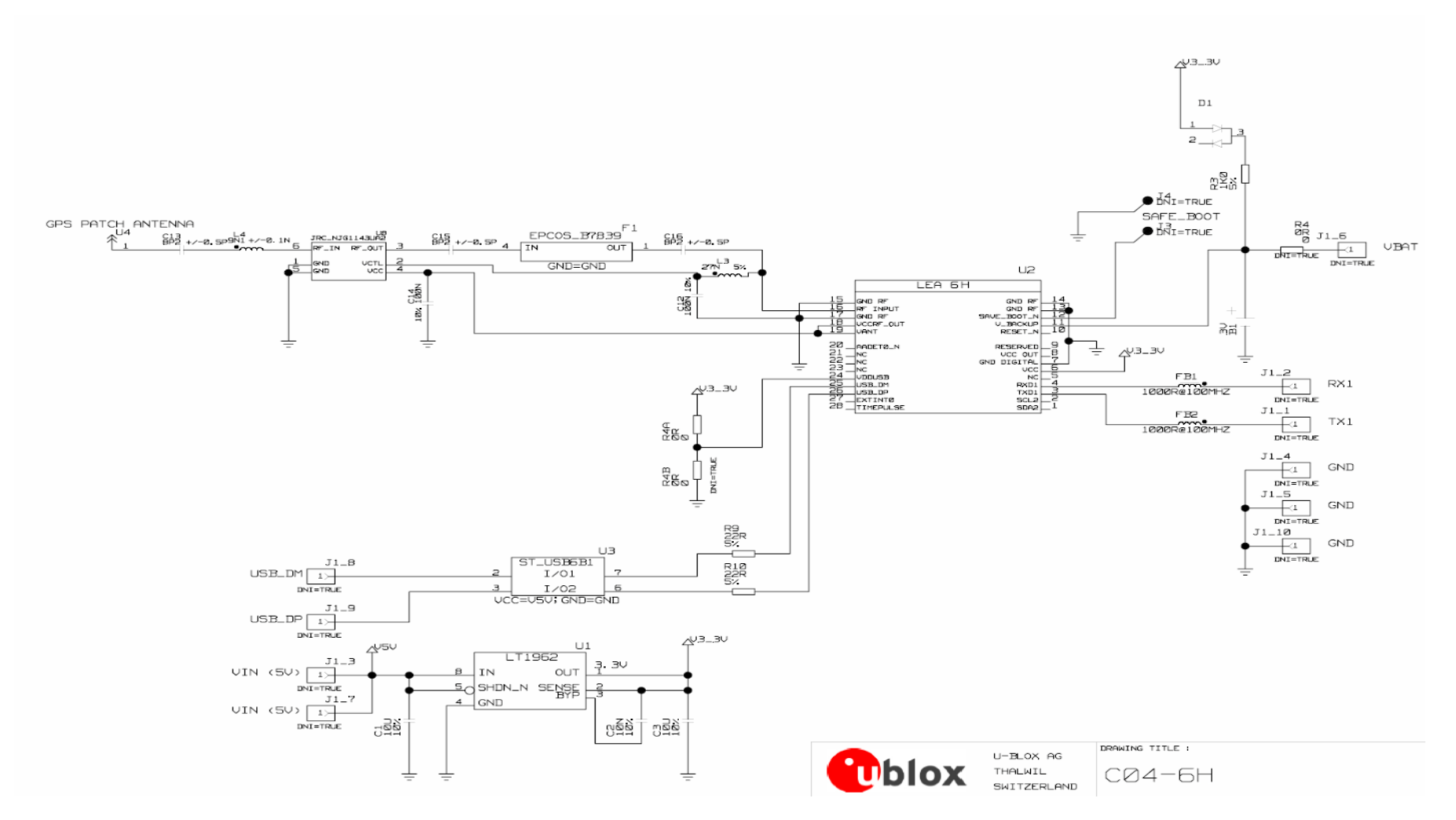

<span id="page-8-0"></span>**Figure 7: Schematic C04-6H**

GPS.G6-HW-10105 Description

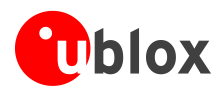

## <span id="page-9-0"></span>**1.15Bill of Material**

|                  | <b>Part description</b>                                                 | <b>Remarks</b>                                                    |
|------------------|-------------------------------------------------------------------------|-------------------------------------------------------------------|
| <b>B1</b>        | BATTERY PANASONIC ML621S 3V Rechargeable Li Battery                     |                                                                   |
| C <sub>1</sub>   | CAP CER X5R 1210 10uF 10% 10V                                           |                                                                   |
| C <sub>12</sub>  | CAP CER X5R 0402 100nF 10% 10V                                          |                                                                   |
| C13              | CAP CER COG 0402 8.2pF +/-0.5pF 25V                                     |                                                                   |
| C14              | CAP CER X5R 0402 100nF 10% 10V                                          |                                                                   |
| C <sub>15</sub>  | CAP CER COG 0402 8.2pF +/-0.5pF 25V                                     |                                                                   |
| C16              | CAP CER COG 0402 8.2pF +/-0.5pF 25V                                     |                                                                   |
| C <sub>2</sub>   | CAP CER X7R 0603 10nF 10% 25V                                           |                                                                   |
| C <sub>3</sub>   | CAP CER X5R 1210 10uF 10% 10V                                           |                                                                   |
| D <sub>1</sub>   | DIODE SCHOTTKY INFINEON BAS70-04W 70V 0.07A                             |                                                                   |
| F <sub>1</sub>   | SAW FILTER FOR GPS EPCOS B7839                                          |                                                                   |
| FB <sub>1</sub>  | FERRITE BEAD MURATA BLM15HD 0402 1000R@100MHZ                           |                                                                   |
| FB <sub>2</sub>  | FERRITE BEAD MURATA BLM15HD 0402 1000R@100MHZ                           |                                                                   |
| L3               | IND MURATA LQG15H 0402 27nH 5% 0.3A                                     |                                                                   |
| L4               | IND MURATA LQP15M 0402 9.1nH +/-0.1nH 0.1A                              |                                                                   |
| <b>R10</b>       | RES THICK FILM CHIP 0603 22 Ohm 5% 0.1W                                 |                                                                   |
| R <sub>3</sub>   | RES THICK FILM CHIP 0603 1 kOhm 5% 0.1W                                 |                                                                   |
| R4               | DO NOT INSTALL (RES THICK FILM CHIP 0603 0 Ohm 0.1W)                    | only needed for external<br><b>VBAT</b>                           |
| R <sub>4</sub> A | RES THICK FILM CHIP 0603 0 Ohm 0.1W                                     | USB Supply                                                        |
| R4B              | DO NOT INSTALL (RES THICK FILM CHIP 0603 0 Ohm 0.1W)                    | See 1.7                                                           |
| R <sub>9</sub>   | RES THICK FILM CHIP 0603 22 Ohm 5% 0.1W                                 |                                                                   |
| U <sub>1</sub>   | LOW DROPOUT REGULATOR LINEAR LT1962 MS8 3.3V 0.3A                       |                                                                   |
| U <sub>2</sub>   | GPS RECEIVER U-BLOX LEA-6H-0 3.6V                                       |                                                                   |
| U <sub>3</sub>   | USB DATA LINE PROTECTION ST USB6B1 SO8                                  | Recommended for USB                                               |
| U4               | ANTENNA PATCH THT 25mm x 25mm INPAQ 1589MHZ                             | e.g. PA1575MZ50I4G-<br>13-13/1589 - Inpaq<br>(see also section 0) |
| U8               | LOW NOISE AMPLIFIER GAAS MMIC 1.575 GHZ 1.5V-3.6V JRC<br>EPFFP6-A2 3.6V |                                                                   |

**Table 2: C04-6H reference design Bill of Material**

Depending on the required interface (USB or UART), several parts don't have to be fit. The same applies to the backup battery if an external backup supply is available.

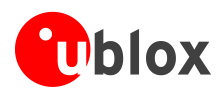

# <span id="page-10-0"></span>**1.16Layout**

2 layer PCB, 1mm FR4

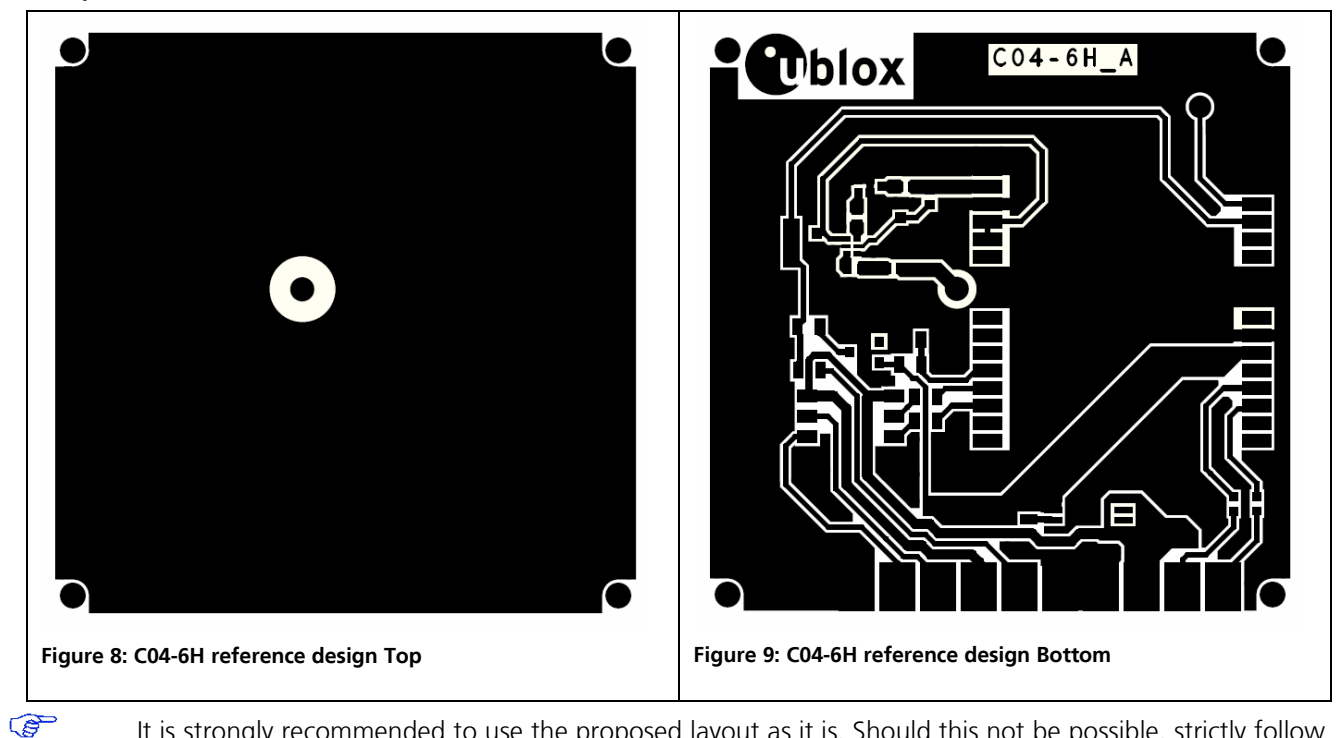

It is strongly recommended to use the proposed layout as it is. Should this not be possible, strictly follow the recommendations in the *LEA-6 / NEO-6 Hardware Integration Manual [\[1\]](#page-16-2)* and contact u-blox' support for assistance.

# <span id="page-10-1"></span>**1.17How to bringing it to work (USB)**

Connect (solder) J1 on the C04-6H with a USB cable with open end with the USB port of your PC.

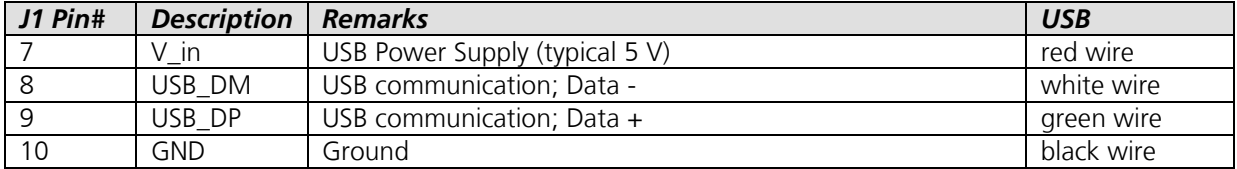

**Table 3: C04-6H reference design J1 Connector**

# <span id="page-10-2"></span>**1.18How to bringing it to work (UART)**

Feed the C04-6H reference design with 5 V (3.3V to 5.5V) Connect Rx and Tx directly to the Rx and Tx of the host processor of the application.

or

Connect Rx and Tx over a level shifter with an RS232 port.

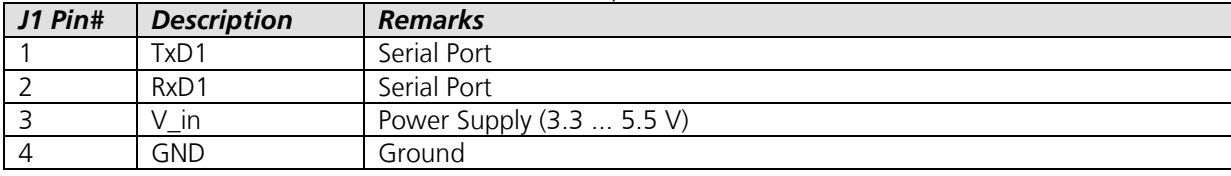

**Table 4: C04-6H reference design J1 Connector**

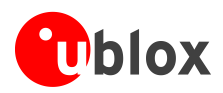

# <span id="page-11-0"></span>**2 Performance Considerations**

<span id="page-11-2"></span>Modifications to the reference designs will be required to adapt it for different applications. Before making such modification, carefully read this chapter. It lists a number of important factors influencing the performance of the reference design.

# <span id="page-11-1"></span>**2.1 Ground plane and antenna size**

The reference design is built around a standard 25x25x4 mm patch antenna connected to a LEA-6H GPS module. As a result of using LNA, the sensitivity can only be improved by increasing the ground plane underneath the patch. The larger the ground plane, the better the GPS signal gain (see [Figure 10\)](#page-11-3).

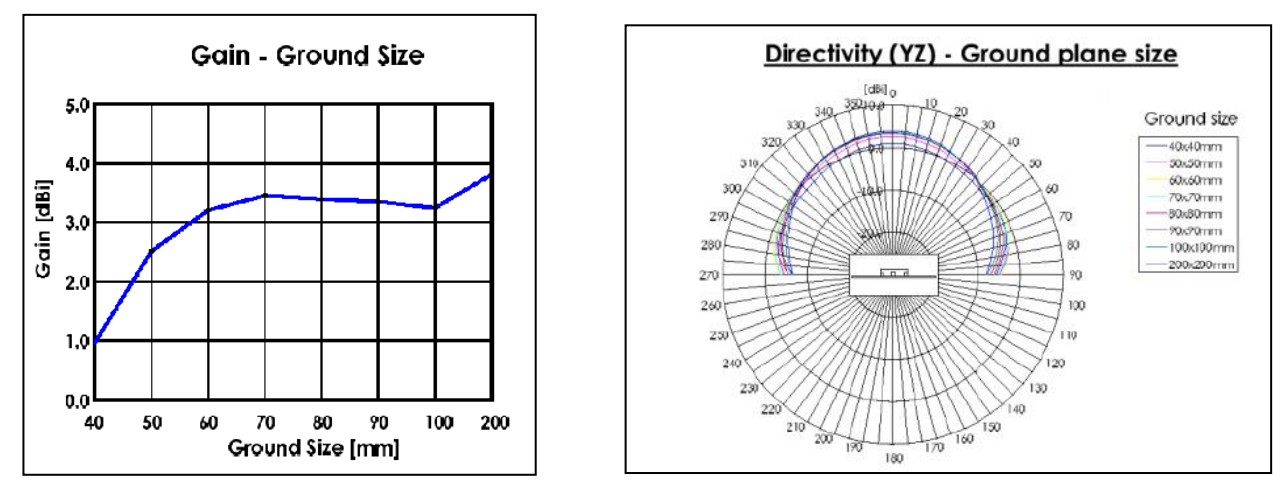

<span id="page-11-3"></span>**Figure 10: Patch antenna gain function of the GND plane Figure 11: Back lobe function of the GND plane size.**

<span id="page-11-4"></span>

Patch antennas with small ground planes will also have a certain back-lobe in their radiation pattern, making them susceptible to radiation coming from the backside of the antenna. The larger the size of the ground plane, the less severe this effect becomes [\(Figure 11\)](#page-11-4).

One could either enlarge the board (and GND size) of the reference design or mount it onto a metalized fixture (see [Figure 13\)](#page-12-1). If a larger board is feasible, u-blox suggests increasing the size in such a way that the patch antenna will have a fairly equal distance to all board side (see [Figure 12\)](#page-12-2). Theoretically, it's also possible to reduce the board size. Since this will lead to a reduced overall sensitivity and introduce an unwanted directivity, u-blox does not recommend reducing the board (GND plane).

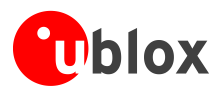

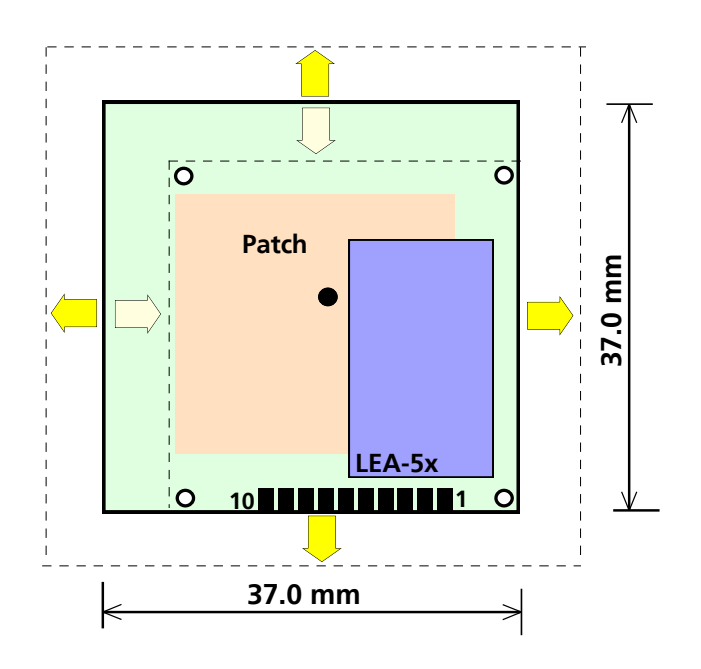

<span id="page-12-2"></span>**Figure 12: Enlarging the reference design for better sensitivity**

For an improved performance of the reference design, u-blox recommends increasing the board size.

## <span id="page-12-0"></span>**2.2 Housing**

G

Although the most important factors influencing the sensitivity of an antenna are patch volume and ground plane size, one also has to consider the frequency shift caused by objects in the near field i.e. the radome (see [Figure 13\)](#page-12-1).

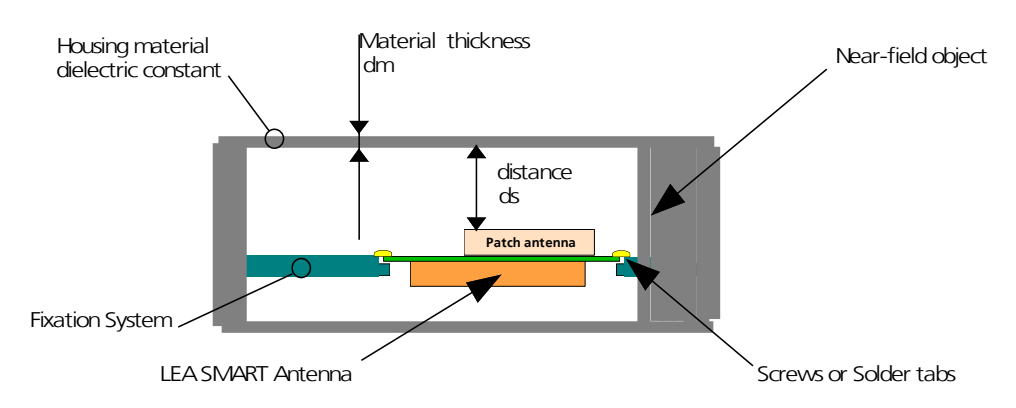

<span id="page-12-1"></span>**Figure 13: Factors influencing the housing performance factors**

The frequency shift depends on radome material and thickness, distance between patch and radome and shape of the housing surrounding the patch antenna. Since it's too complicated to calculate the frequency shift in advance, patch manufacturers offer a selection of pre-tuned patches in the same form-factor. Choosing the optimally tuned patch is usually done by experiment. Using a network analyzer is an alternative. Shifting the center frequency with a matching filter is also possible but requires extensive RF experience is therefore not recommended.

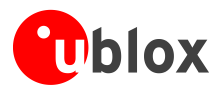

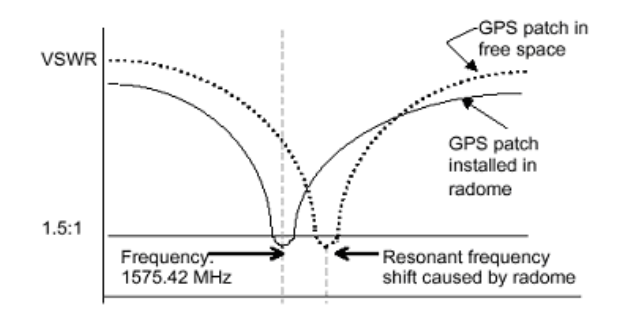

**Figure 14: Patch antenna gain function of the GND plane**

## <span id="page-13-0"></span>**2.2.1 Housing material and dielectric constant <sup>r</sup>**

The housing into which the reference design is integrated **must be electrically non-conductive** to allow proper GPS signal reception (at least the side above the antenna). Non-conductive materials or insulators are mostly plastics (for instance PE or ABS materials). Nevertheless nearly every type of polymer (such as Polycarbonate, PEEK conductive thermoplastics) can be compounded with electrical conductive fillers and shall then be used carefully.

The dielectric constant  $\varepsilon$ , of plastics for the 1.5 GHz frequency range is not commonly available and therefore cannot provide an estimation of the GPS signal attenuation. To verify this dielectric constant and the corresponding performance degradation, measurements as described in chapter [3](#page-14-0) can easily be performed.

## <span id="page-13-1"></span>**2.2.2 Material Thickness dm**

The thickness do of any material above the patch antenna should be as thin as possible. Standard thicknesses of 0.5 to 2mm are commonly used and should work fine.

## <span id="page-13-2"></span>**2.2.3 Distance ds between enclosure and antenna**

More than 5mm between the patch antenna and the inner surface of the housing will not influence the performance noticeably. There is a small chance to slightly decrease the performance when the antenna is place closer than 5mm or even touching the housing. In this case performance has to be verified with the measurements described in section [3.](#page-14-0)

## <span id="page-13-3"></span>**2.2.4 Near-field objects**

Any near-field object, be it a part a (human) body, an equipment or the housing can reduce the sky visibility and miss-tune the antenna and therefore reduce performance of the reference design. As the influence of surrounding objects can't be quantified, the only way to estimate the impact of such objects is do measurements as proposed in section [3.](#page-14-0)

## <span id="page-13-4"></span>**2.3 Shielding of other components**

When integrating the reference design be aware that its patch antenna is sensitive to high frequency signals such as those radiated from devices such as display driver, microcontroller, DC/DC converters, etc. If other means like moving the reference design away from emitting parts on the motherboard, slowing down the rise time of clocks, etc. are not sufficient, it is recommended to shield such parts to reduce RF emissions into the antenna. But avoid placing large shields very close to the antenna as this could influence on the other hand the GPS antenna performance (see also [3\)](#page-14-0).

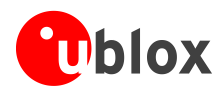

# <span id="page-14-0"></span>**3 Design Verification**

For a successful integration of the reference design, it first recommended to perform outdoor static measurements (measurement performed in a defined location with good sky visibility). Following the step-bystep procedure below is recommended:

- 1. Measure the standalone (i.e. not integrated into the application) performance of the reference design in a 12 or 24h static outdoor test.
- 2. Repeat the test with the reference design integrated into the application and compare the results. Ideally, this is done with the u-center Sky View (see also section [4\)](#page-15-0).
- 3. If the performance of the second test is worse, switch off all electronics but the reference design (provide power from an external source) but leave the reference design in the housing and redo the test. Should the performance now be good, focus the search on emissions from the motherboard. Try to reduce the signal rise and fall time of your electronics and make sure, the power supply to the reference design is clean (the ripple on Vcc should be below  $50 \text{mV}_{\text{p}}$ .
- 4. Should the performance still not match the one of test 1, check whether the recommendations in section [2](#page-11-0) have been observed (i.e. tuning frequency of the patch).

After achieving the best static performance, dynamic measurements (i.e. road tests) could be performed to verify the overall performance of your application in various environments.

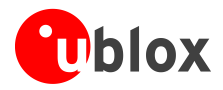

# <span id="page-15-0"></span>**4 Performance Quantification using u-center**

u-center is the ideal tool for the design verification. Particularly the Sky View and the Statistic View are helpful.

# <span id="page-15-1"></span>**4.1 Sky view**

The "Sky View" tool of the u-center software is excellent for analyzing performance of antennas as well as the conditions of the satellite observation environment. The polar plot graphically displays the averaged satellite signal strength, the position of satellites in the sky, identifies satellites by number and indicates which satellites are being used.

When recording over a long time period, the "sky view" is ideal to display the antenna visibility and to do a comparison between two designs. Regarding the distribution of GPS satellites, perform at least a 24 hours measurement to have a 360-degree antenna visibility view of your reference design. Record a second 24 hours test with the reference design turned by 180 degree in the horizontal plane. Play and compare the recorded files for both designs for the north and the south hemisphere.

The following pictures show 24h outdoor measurements done with the reference design. While the picture on the left side shows mediocre performance (recommendations described in section [2.2](#page-12-0) and [2.3](#page-13-4) have not been followed), the one on the right side shows successful integration of the reference design.

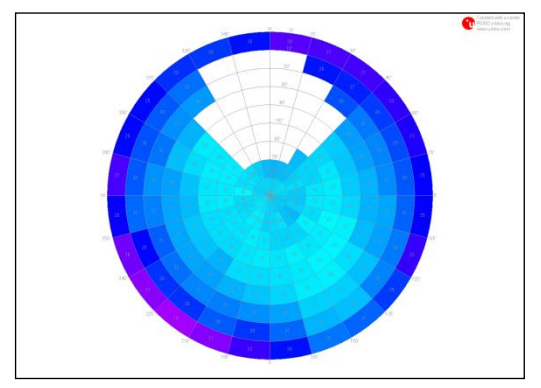

**Figure 15: 24-Hour Sky view test with poor Antenna Figure 16: 24-Hour Sky view test with C04-6H**

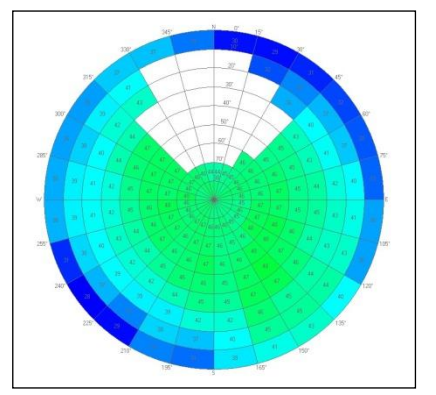

These pictures show example of possible measurements. Bear in mind that the plots might be influenced by the environment (e.g. buildings or hills close by) as well as GPS characteristics (there are no satellites above the north and South Pole).

## <span id="page-15-2"></span>**4.2 Statistic view**

 $\mathbb{G}$ 

The "statistic view" values displayed in the table below can be easily copied from the u-center Software and pasted in an Excel sheet for comparison purposes.

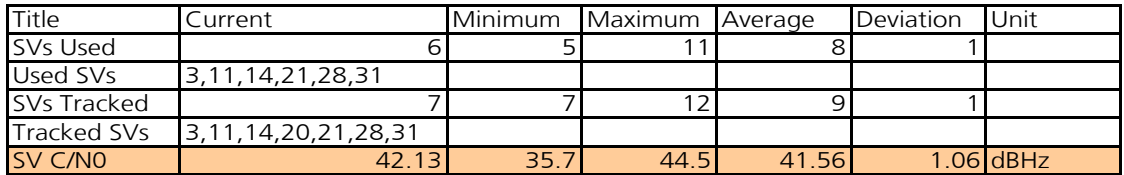

## **Table 5: Example of statistic view**

Average, minimum and maximum signal strength ratios, so called C/No (carrier to noise ratio), provide good estimations about the signal reception quality. Under good conditions (e.g non urban environment) we could expect during a 24h test to receive at least 8 satellites. Average CNo should be > 44 dBHz for satellites with elevation > 50°.

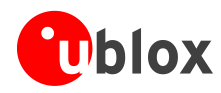

# **Related Documents**

- <span id="page-16-2"></span>[1] LEA-6 / NEO-6 Hardware Integration Manual, Docu No GPS.G6-HW-09007
- [2] u-center User Guide, Docu No GPS.SW-08007
- <span id="page-16-1"></span>[3] u-blox 6 Receiver Description including Protocol Specification, Docu No GPS-SW-09017
- All these documents are available on our homepage [\(http://www.u-blox.com\)](http://www.u-blox.ch/).

 $\mathbb{G}$ 

I

For regular updates to u-blox documentation and to receive product change notifications please register on our homepage.

# <span id="page-16-0"></span>**Revision history**

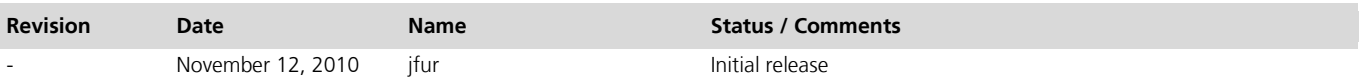

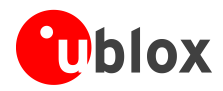

# <span id="page-17-0"></span>**Contact**

For complete contact information visit us at [www.u-blox.com](http://www.u-blox.com/)

### **Headquarters**

#### **u-blox AG**

Zuercherstrasse 68 CH-8800 Thalwil Switzerland Phone: +41 44 722 74 44<br>Fax: +41 44 722 74 47 Fax: +41 44 722 74 47<br>E-mail: info@u-blox.com info@u-blox.com

### **Offices**

#### **North, Central and South America**

### **u-blox America, Inc.**

Phone: +1 (703) 483 3180<br>E-mail: info\_us@u-blox.com info\_us@u-blox.com

#### **Regional Office West Coast:**

Phone: +1 (703) 483 3184 E-mail: [info\\_us@u-blox.com](mailto:info_us@u-blox.com)

### **Technical Support:**

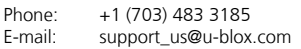

### **Europe, Middle East, Africa**

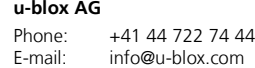

### **Technical Support:**

Phone: +41 44 722 74 44 E-mail: info@u-blox.com

#### **Asia, Australia, Pacific**

### **u-blox Singapore Pte. Ltd.**

Phone: +65 6734 3811<br>E-mail: info\_ap@u-blox info\_ap@u-blox.com Support: support\_ap@u-blox.com

#### **Regional Office China:**

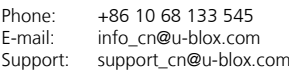

#### **Regional Office Japan:**

Phone: +81 3 4360 5343 E-mail: Support:

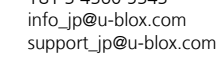

#### **Regional Office Korea:**

Phone: +82 2 542 0861<br>E-mail: info\_kr@u-blox.c info\_kr@u-blox.com Support: support\_kr@u-blox.com

### **Regional Office Taiwan:**

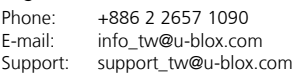